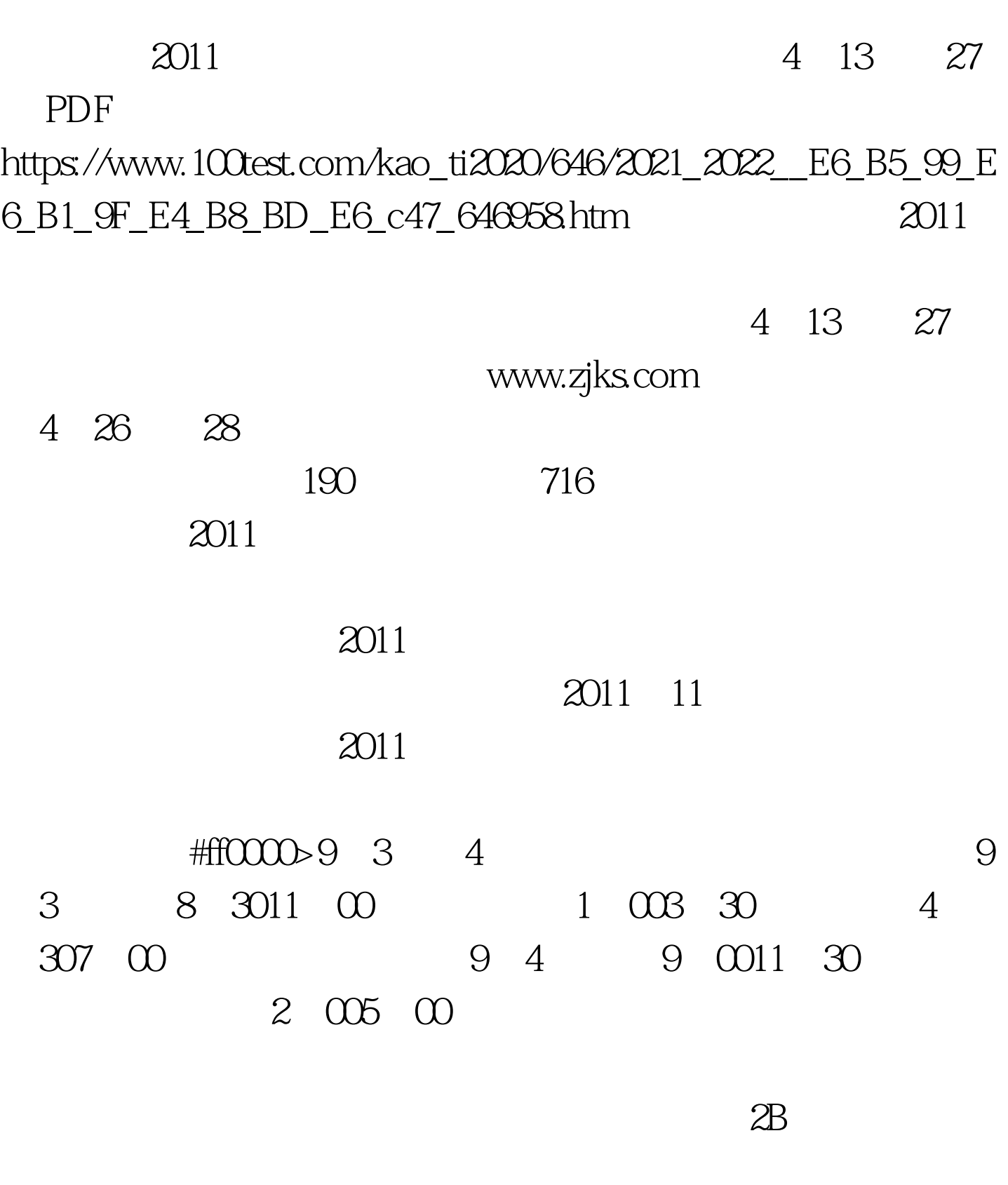

 $2B$ 

 $\frac{1}{5}$ 

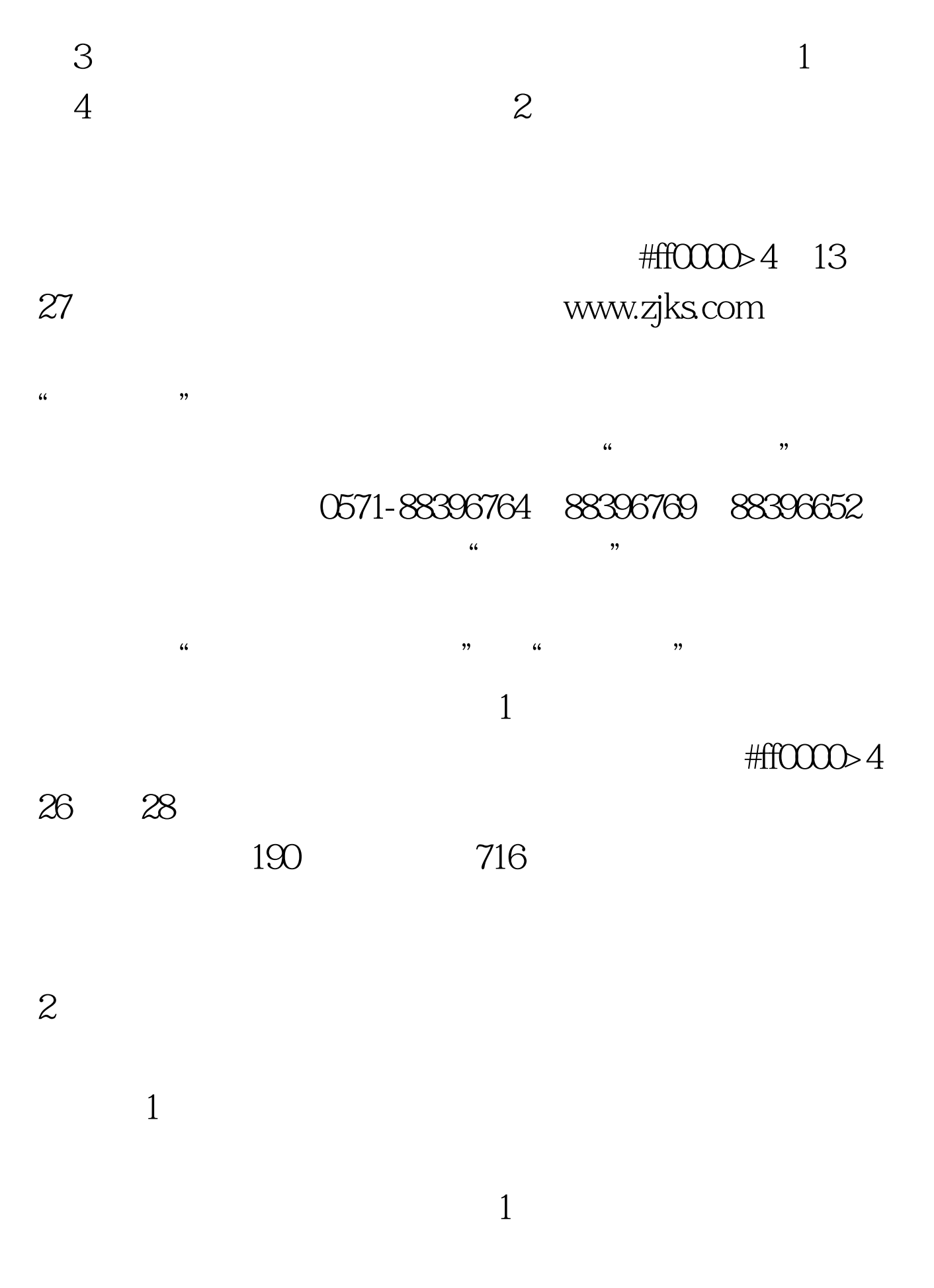

 $\epsilon$ 

18 27

## #ff0000>8 31 9 2  $\widetilde{a}$  the contract  $\widetilde{a}$  for  $\widetilde{b}$  satisfying the contract  $\widetilde{b}$  satisfying the contract of  $\widetilde{b}$

 $50<sub>50</sub>$ 

 $\overline{3}$ 

 $100Test$ www.100test.com